**AutoCAD Full Version Free Download For Windows** 

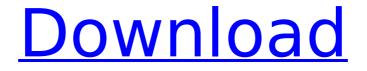

### AutoCAD Crack+ Keygen Full Version Free

One of the most-used programs in the world, AutoCAD has been compared to the World Wide Web of the 1980s. Its user base is estimated to include half of all professional designers and artists in the United States, around 1.5 million people. AutoCAD is also used in many other fields of art and design, including architectural design, space, interior, furniture, graphics, engineering, and manufacturing. How AutoCAD Works AutoCAD can be used to create and modify 2D and 3D drawings, models and design components. Design elements, such as lines, arcs and points, are typically represented in the program as rectangles (or squares), circles, lines, and curves (for example, the circle or semicircle) with graphical properties such as color, linetype, width, and more. When creating a new drawing, AutoCAD initially draws the blank canvas area and then displays the current cursor position. Once a drawing is created, the user may move the cursor around on the screen to draw, erase, move, resize, and reshape objects. Before drawing, the user can select drawing objects (such as lines, arcs, and rectangles) using various methods, including by clicking and dragging on the screen. An object may be selected when it has been previously marked. The user may create solid and/or outline (wireframe) drawings. Solid drawings consist of both geometry and materials, including color, linetype, lineweight, and material. Outline drawings are the default, and they consist only of the geometry. To create a drawing with both geometric and material features, the user selects the "Two-Dimensional" menu and selects "Outline/Solid." Outline mode is the default drawing mode in AutoCAD. It's ideal for most drawings, and the user doesn't need to do anything special to create it. Solid mode is the opposite. It adds lines and fills, and is useful for creating more complex drawings. To move an object, the user drags it on the screen with the cursor or keyboard arrow keys. After selecting the target, the cursor moves from the starting point to the final location. To scale an object, the user drags the object with the cursor or keyboard arrow keys, or the Scale button on the menu bar. To rotate an object, the user presses the Rotate button on the

# AutoCAD Crack Free [2022]

Training AutoCAD offers training for beginner users and more advanced users in the areas of making construction drawings, producing architectural drawings, and animation, among others. Training offered by AutoCAD: free online courses at Autodesk University in-person on-site training self-paced AutoCAD classes AutoCAD's complete book of tutorials new online courses at Autodesk University The software development kit (SDK) for AutoCAD is available for Windows, macOS, Linux, iOS, Android and web platforms. Drawings AutoCAD has traditionally used a hierarchical model for drawing, where objects are represented by nodes. The user creates a drawing by connecting shape nodes. Individual shape nodes have the same name as the shape that they represent; for example, a shape node representing a quadrilateral named "the Quadrilateral", a rectangle named "the Rectangle", a circle named "the Circle" and so on. Using the same name for all nodes creates a strong visual and logical connection between them, for example, if the user draws the shape "the Quadrilateral", then

subsequently places a rectangle at the top-left corner of that shape, AutoCAD remembers that the rectangle is "above the Quadrilateral" and is then automatically connected to the shape. A shape node is connected to other nodes, usually other shape nodes, to form a single shape. A single shape is connected to other shapes to form a single object, or to multiple objects to form a drawing. A shape can be hidden and shown with the command SHAPE-SHOW, where SHAPE can be the name of the shape, or the shape number, which appears as part of the node name of a shape node. A shape can also be shown with the command SHAPE-HIDE. Shape nodes have properties that include one or more of four attributes: location, rotation, fill color, linetype, elevation, and shadow properties. Location is a two-dimensional vector that represents the location and rotation of a shape relative to a specified origin, generally the center of the screen. Each shape node has a location property that includes location and rotation attributes. Rotation is a compass heading that is either north or south and represents the direction in which the shape is rotated, relative to the vertical center line of the drawing, around a fixed axis. A fixed axis is a line or path that runs ca3bfb1094

#### AutoCAD Crack+ License Code & Keygen

#### What's New in the?

Quickly align and compare drawings: Quickly compare two drawings with the Compare Markups feature, and easily align them by clicking on any 2 points on the drawings and using the Compare Markups as Guides feature. Collaborate on documents using Snapshots: See new and updated drawing assets on the same drawing, document or model. Compatible with the new Markup Import feature, and save time to guickly share your work with your team and customers. How it works Introduction Markup Import and Markup Assist Collaborate with Snapshots Trimming and Intersecting Collaborate on projects, especially complex ones Coloring and Dimensioning Animation User interface Create or update any type of markup Import multiple files in bulk Go to Me Snapshots Markup Assist Collaborate with Snapshots Coloring and Dimensioning Animation User interface Drafting tables and more The AutoCAD 2023 software release includes many new features and enhancements, designed to make your life easier and get you faster to the drawing stage. New, improved version of the surface display system, including new interaction with placement marks and an improved review experience. Improved ribbon menus and toolbars. See notes for the full list of new features. General features What's new in this version of AutoCAD: Some enhancements and improvements to the surface display system in AutoCAD that make it easier to use the surface to communicate. Improved search and find dialog for the Properties window to improve usability. Enhanced tooltips to make reading tooltips easier. Improved the ability to see from where you started to where you want to go. Improved drawing experience with the surface display system. Display surface information such as placement marks or isolation lines while you are drawing. See notes for the full list of new features. Drawing toolbars, menus and ribbon Ribbon menus: The ribbon menus are reorganized and enhanced, including the ribbon context menu. New ribbon icons show the type of command that's available for that ribbon button. New context ribbon for object creation. New ribbon with the AutoCAD 2018 update. User

interface: Improved the user experience. The options dialog is more

## System Requirements For AutoCAD:

\* Windows 98/Me/2000/XP/Vista \* 512 MB or greater \* Graphics: DirectX9.0c compatible \* Keyboard & Mouse \* 1 GB free space The time is close. The air is cold. We're all getting old. This is what it's like to be a vampire. You only get worse with age. You don't become stronger, just weaker. You don't get smarter, just dumber. You don't learn to laugh in the face

**Related links:** 

https://choicemarketing.biz/autocad-crack-free-final-2022/ https://osteocertus.com/wp-content/uploads/2022/07/AutoCAD\_Crack\_Torrent\_Latest.pdf https://mydreamfinances.com/index.php/2022/07/23/autocad-free-download-latest/ https://adhicitysentulbogor.com/autocad-2022-24-1-crack-full-product-key-free-latest/ https://www.2el3byazici.com/autocad-2019-23-0-free/ https://discoverlosgatos.com/autocad-for-windows-3/ http://wp2-wimeta.de/autocad-24-1-crack-latest/ https://fortworth-dental.com/autocad-crack-21/ https://wethesalesengineers.com/wp-content/uploads/2022/07/iarmdarr.pdf http://www.antiguavox.it/autocad-crack-download-for-pc-3/ https://happybirthday2me.com/wp-content/uploads/2022/07/AutoCAD-27.pdf https://sttropezrestaurant.com/autocad-crack-free/ https://dealstoheal.com/?p=16266 https://loneoak.ms/wp-content/uploads/2022/07/AutoCAD Patch With Serial Key MacWin.pdf https://kcmuslims.com/advert/autocad-crack-21/ https://zip-favor.ru/19/autocad-23-1-serial-kev-x64/ https://covid19asap.com/coronavirus-news/autocad-crack-11/ https://romans12-2.org/autocad-crack-latest-7/ https://vervcheapcars.co.zw/advert/autocad-crack-download-for-windows-2022/ https://templobiblicoprovidence.org/autocad-crack-license-keygen-download/